# **CONVOCATÒRIA DINAMITZACIÓ DE BIBLIOTEQUES I [FOMENT DE LA LECTURA](#page-1-0) 2016-17**

### **- ÍNDEX -**

- <span id="page-1-0"></span>**1) [Accés a l'Oficina Virtual \(OVICE\)](#page-2-0)**
- **2) [Pestanya 'Informació'](#page-3-0)**
- **3) [Pestanya 'Dades del centre'](#page-4-0)**
- **4) [Pestanya 'Sol·licitud'](#page-5-0)**
- **5) [Pestanya 'Enviament i descàrrega de document justificatiu'](#page-6-0)**
- **6) [Historial de tràmits detalls de la tramitació presentada](#page-7-0)**
- **7) [Al·legacions](#page-9-0)**

Es pot navegar pel manual fent click en l'apartat desitjat

> Sempre es pot tornar a l'index fent click en el punt verd

## <span id="page-2-0"></span>**Accés a l'Oficina Tàctica (OT)**

● **Podeu accedir a la OVICE i cercar el tràmit en 'Centres educatius', 'Centres públics (exclusiu)' o polsar directament sobre el quadre a sota:**

**«Sol·licitud d'acollida al programa per a la dinamització de biblioteques escolars i el [foment de la lectura en els centres docents de](https://oficinavirtual.gva.es/oficina_tactica/#/rex/servicios/FOMLEC17)  titularitat pública de la Comunitat Valenciana»**

- **Després de polsar sobre el botó 'Accedir' haurem d'identificar-nos com a persona responsable de la direcció del centre amb usuari i contrasenya d'ÍTACA, i novament 'Accedir'.**
- **El termini de presentació de sol·licituds serà del dia 22 de novembre al 6 de desembre, ambdós inclosos.**

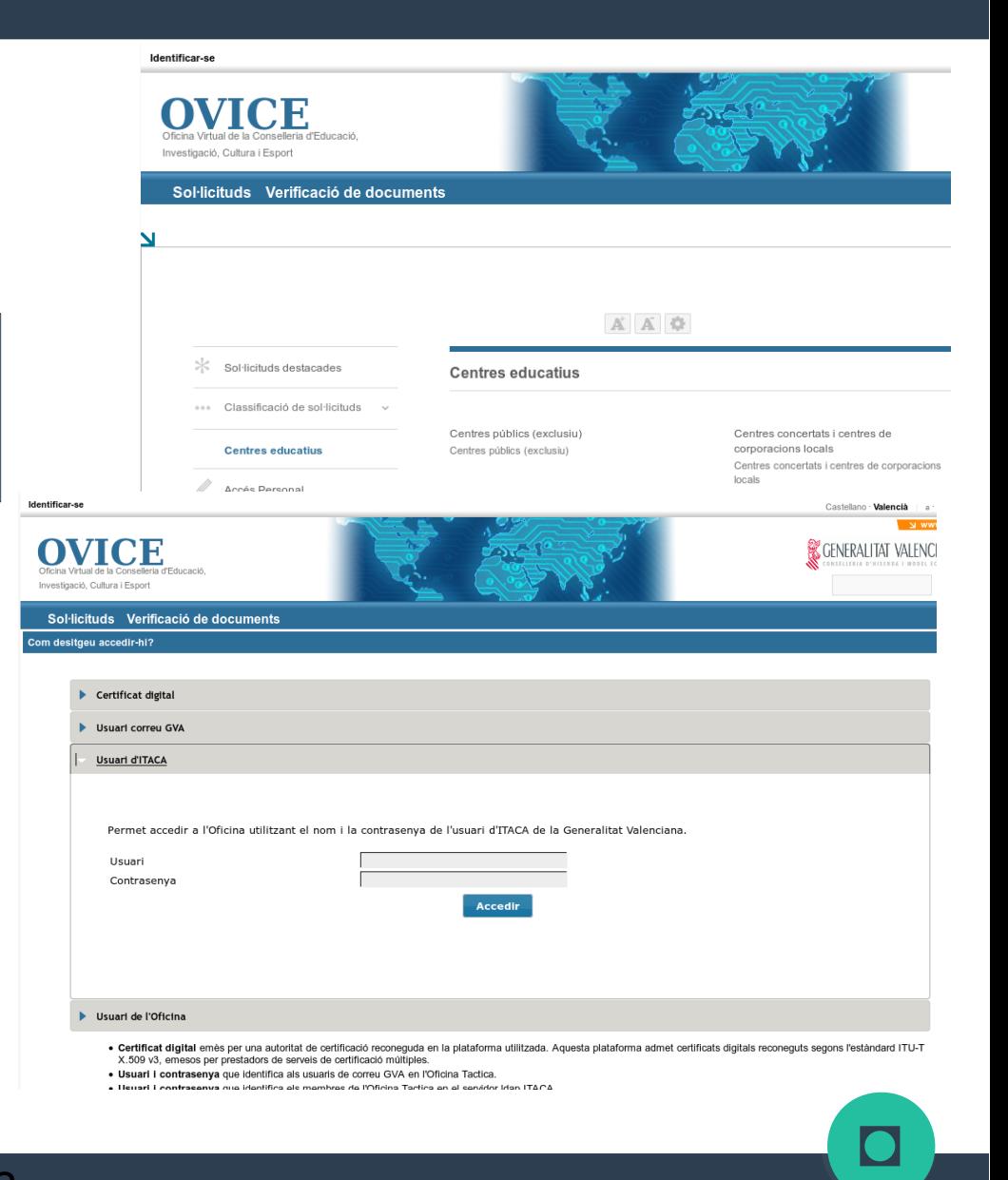

#### <span id="page-3-0"></span>**Pestanya 'Informació'**

**INFORMACIÓ DADES DEL CENTRE** 

**SOL-LICITUD** Acabar

Convocatòria del programa per a la dinamització de bibliotegues escolars y foment de la lectura (RESOLUCIÓ de 17 de novembre de 2017, de la Conselleria d'Educació, Investigació, Cultura i Esport, per la qual es convoca el programa per a la dinamització de les biblioteques escolars i el foment de la lectura als centres docents de titularitat pública de la Generalitat.)

El termini de presentació de sol·licituds serà del dia 22 de novembre al 6 de desembre, ambdós inclosos. Si un centre presenta més d'un formulari de sol·licitud, només es considerarà l'últim presentat.

Una vegada acabat el termini de presentació de sol·licituds i revisades aquestes, es publicarà la relació provisional de centres educatius seleccionats i no seleccionats en la pàgina web de la Conselleria d'Educació, Investigació, Cultura i Esport, http://www.ceice.gva.es/va/web/innovacioneducacion/convocatorias-de-proyectos-de-innovacion

Publicada aquesta resolució provisional, el centre que haja presentat la sol·licitud, d'acord amb el procediment establit en la resolució, no aparega en la llista, podrà presentar al·legació en el termini de 5 dies hàbils comptats des de l'endemà d'aquesta publicació.

Una vegada presentada l'al·legacio, i a efectes que l'òrgan instructor tinga constància immediata d'ella, el centre docent n'enviarà escanejada una còpia des del correu electrònic oficial del centre i adrecada al correu electrònic innovacion@gva.es

\* Camps obligatoris

Següent >

[◘](#page-1-0)

Còpia temporal (Mostra o oculta el bloc) v

● **En la primera pestanya del tràmit es mostra informació rellevant del tràmit. Per passar de pestanya, podem polsar el botó 'Següent'.**

#### <span id="page-4-0"></span>**Pestanya 'Dades del centre'**

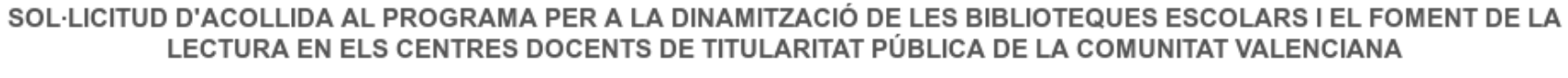

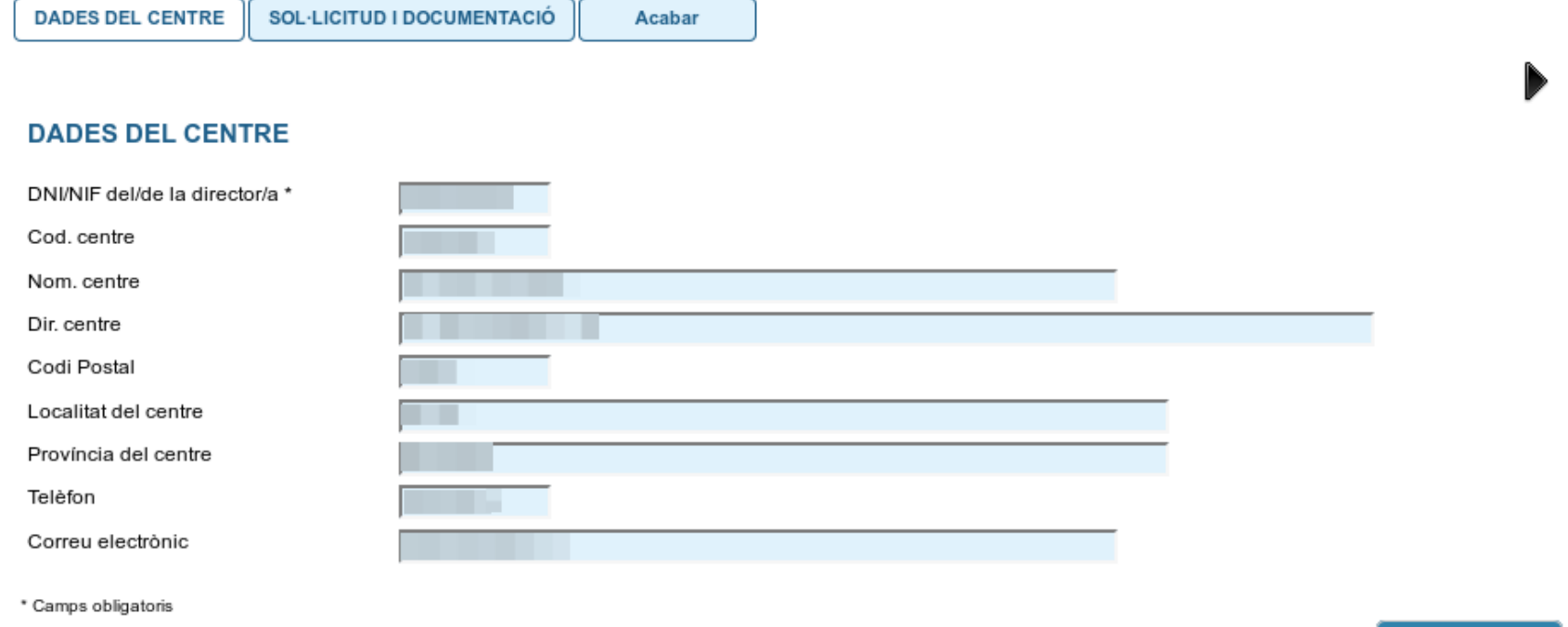

● **En la següent pestanya es carreguen automàticament el NIF de la persona encarregada de la direcció del centre i les dades d'aquest. Per passar de pestanya, podem polsar el botó 'Següent'.**

[◘](#page-1-0)

Següent >

#### <span id="page-5-0"></span>**Pestanya 'Sol·licitud'**

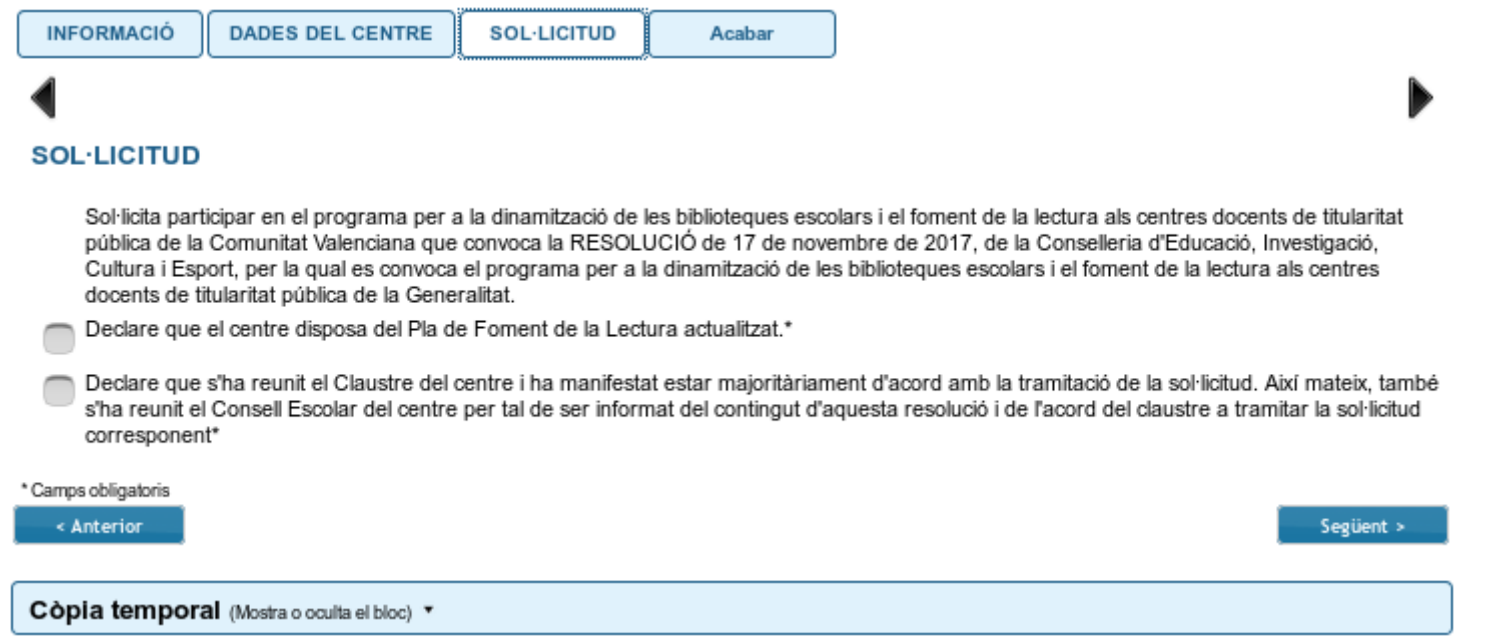

- **Per tal de poder avançar i enviar la sol·licitud, s'han de marcar necessàriament les caselles de declaració on es fa constar que:** 
	- **El centre educatiu disposa del Pla per al foment de la lectura i que aquest està actualitzat.**
	- **Tant el claustre com el Consell Escolar del centre s'han reunit, que el primer s'ha manifestat majoritàriament d'acord amb la tramitació de la sol·licitud i el segon ha sigut informat d'aquest acord.**

#### <span id="page-6-0"></span>**Enviament i descàrrega de document justificatiu**

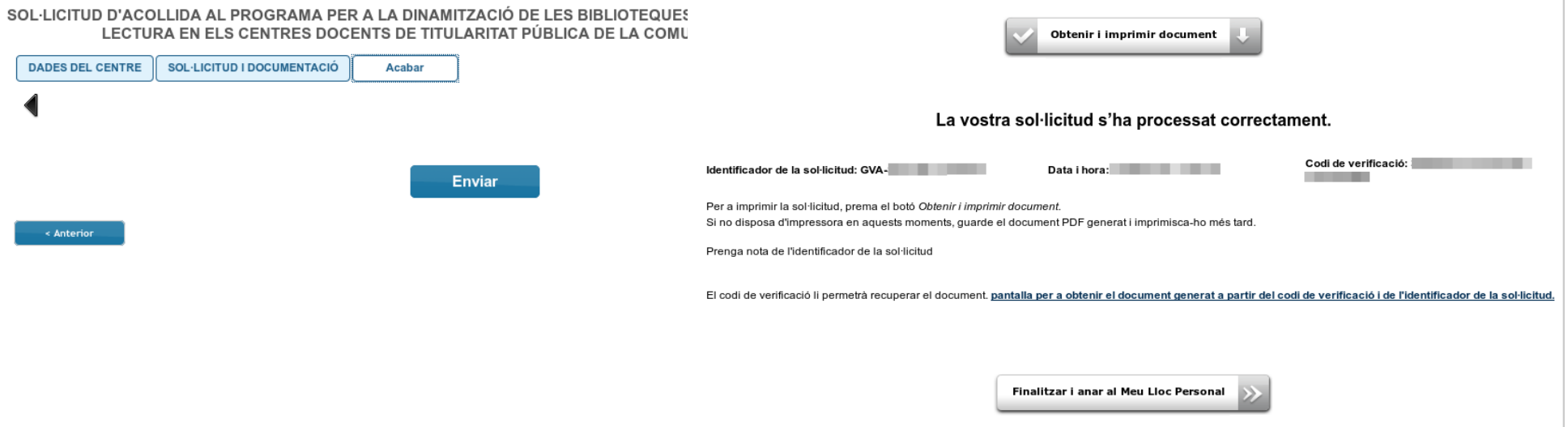

- **En l'última pestanya, 'Acabar', s'envien les dades polsant sobre el botó 'Enviar'.**
- **Prenent el botó 'Obtenir i imprimir document' es pot obtindre i guardar el justificant de la sol·licitud presentada en format pdf.**
- **La sol·licitud es considera tramitada, no cal presentar aquest justificant enlloc, ni imprimir-lo.**

#### <span id="page-7-0"></span>**Historial de tràmits - detalls de la tramitació presentada...**

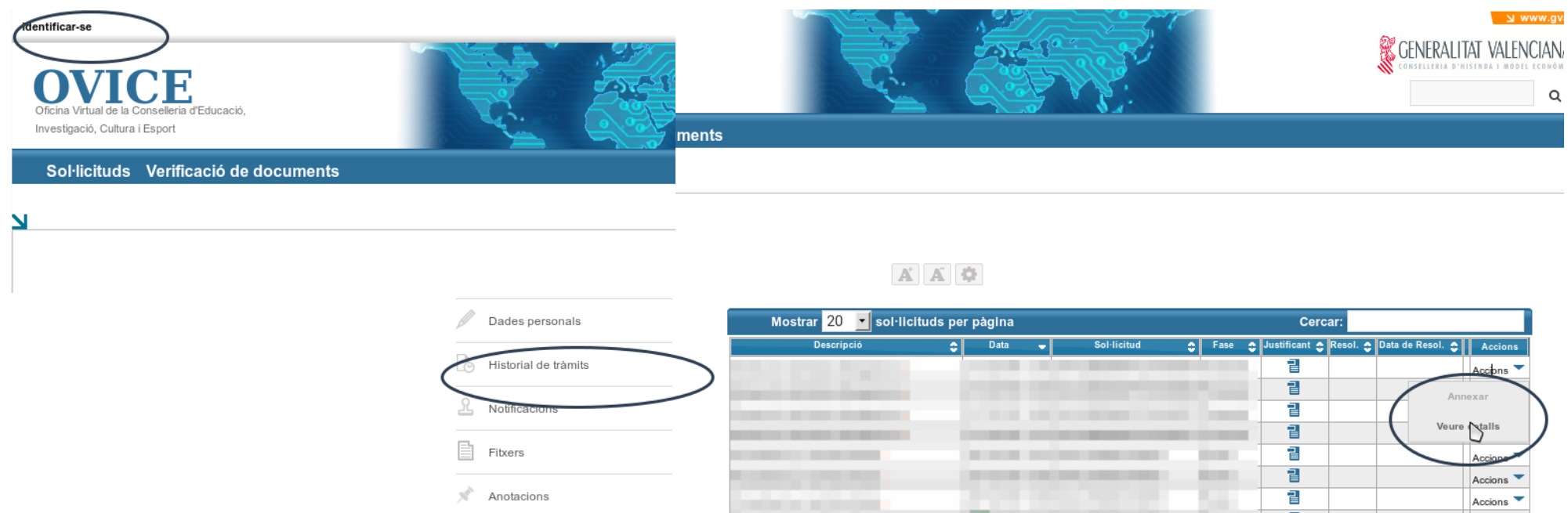

- **En qualsevol moment es pot accedir als enviaments realitzats a través de l'OVICE polsant el botó 'Identificar-se', que es troba a la part superior esquerra de la pàgina principal.**
- **Prement sobre el botó 'Historial de tràmits' accedireu a una taula que reflecteix els tràmits realitzats.**
- •Si polseu sobre la icona 'document adjunt' **el podeu descarregar el justificant del tràmit en qüestió.**
- **Si polseu sobre 'Accions', al final de la fila del tràmit que es vol consultar, podeu annexar documentació o consultar els detalls del tràmit.**

[◘](#page-1-0)

continuar

#### <span id="page-8-0"></span>**...Historial de tràmits - detalls de la tramitació presentada**

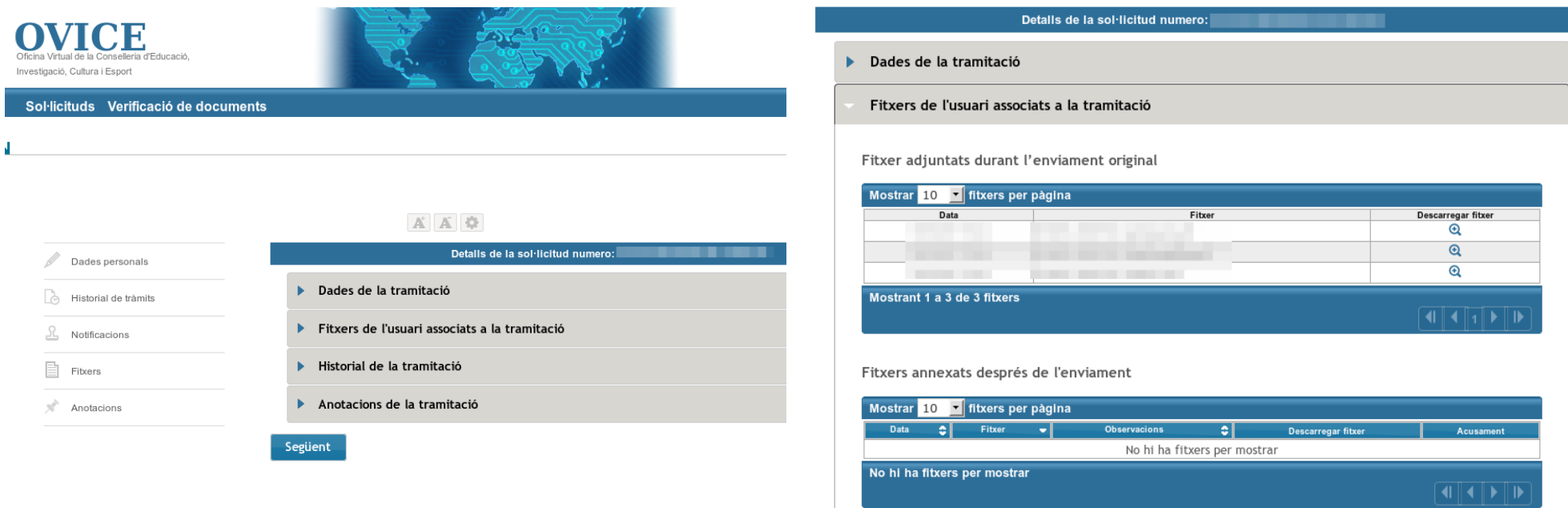

- **Entre els detalls que podem consultar estan les dades de la tramitació.**
- **L'opció 'Annexar' no es troba activa en aquest moment del procediment.**

#### <span id="page-9-0"></span>**Al·legacions**

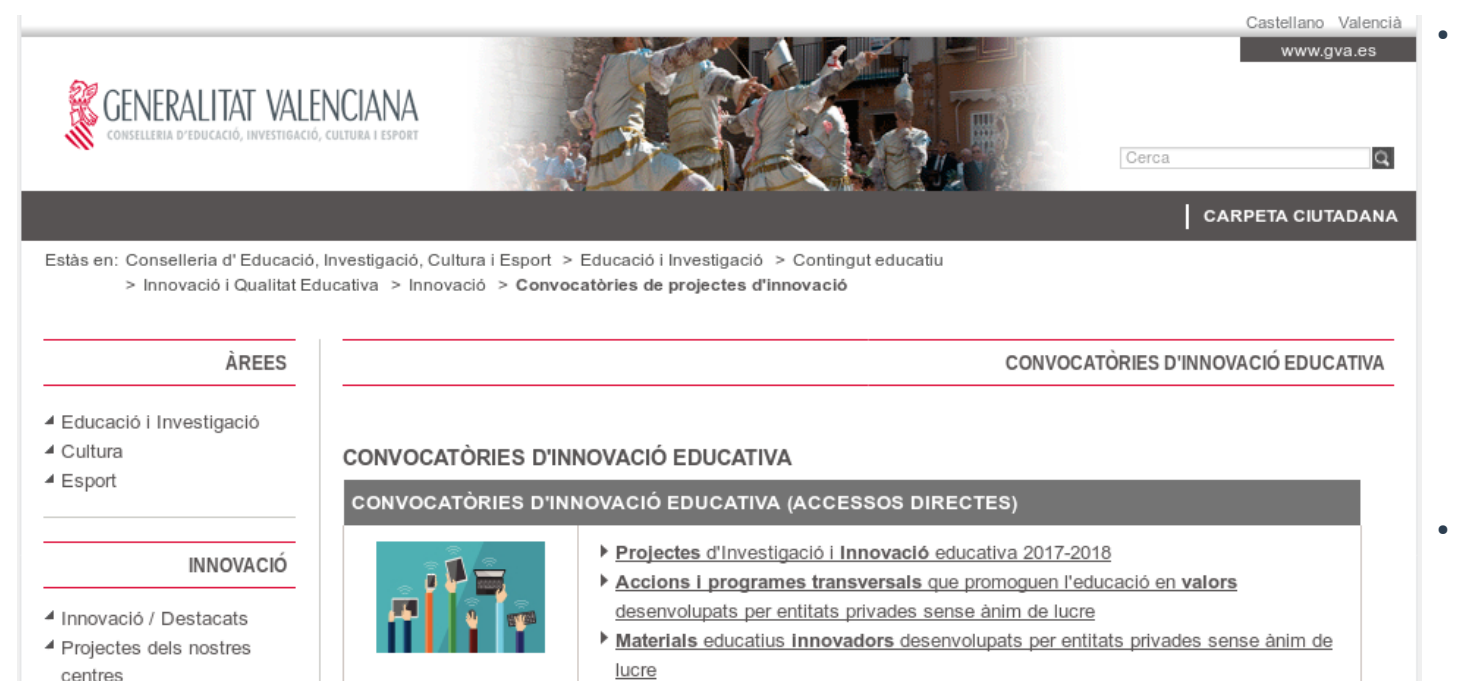

- 4 Convocatòries de projectes d'innovació
- 4 Bases Reguladores Subvencions
- 4 Col·laboració amb altres entitats
- 4 Accions d'altres entitats
- 4 Aula Didàctica de cultura Clàssica de Sagunt
- ▲ Ludi Saguntini
- 4 Altres Convocatòries
- lucre
- Accions i programes educatius innovadors que promoguen l'educació intercultural desenvolupats per entitats privades sense ànim de lucre
- Programa dinamització biblioteques escolars i foment de la lectura Convocatòries anteriors

#### CONVOCATÒRIA PROGRAMA PER A LA DINAMITZACIÓ DE LES BIBLIOTEQUES ESCOLARS I EL **FOMENT DE LA LECTURA**

RESOLUCIÓ de 17 de novembre de 2017. Programa per a la dinamització de les biblioteques escolars i el foment de la lectura

- **Publicada aquesta resolució provisional, el centre que haja presentat la sol·licitud d'acord amb el procediment establit en la resolució, però no aparega en la llista, podrà presentar al·legació a l'òrgan instructor en el termini de 5 dies hàbils comptats des de l'endemà d'aquesta publicació.**
- **Una vegada presentada l'al·legació, i a efectes que l'òrgan instructor tinga constància immediata d'ella, el centre docent n'enviarà escanejada una còpia des del correu electrònic oficial del centre i adreçada al correu electrònic [innovacio@gva.es](mailto:innovacio@gva.es) .**